## How to access your paycheck stubs and enter your hours online

Log onto www.people20.net/Hiregy

Enter in your personal email address and your initial password is the *first* 4 letters of your last name and the *first* 4 numbers of your social security number.

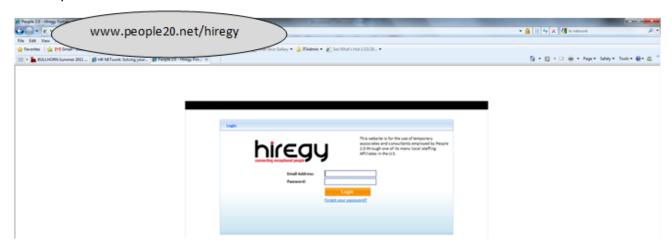

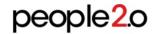

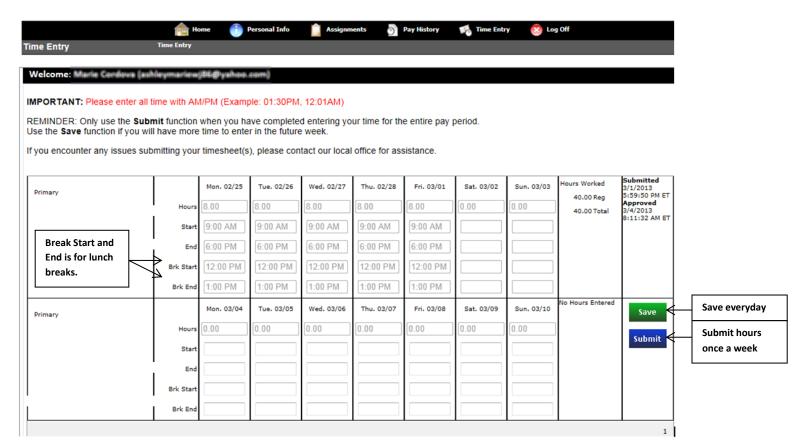